## **QGIS Application - Bug report #682 HTML in python console not escaped**

*2007-03-23 10:17 AM - barry-rowlingson-gmail-com -*

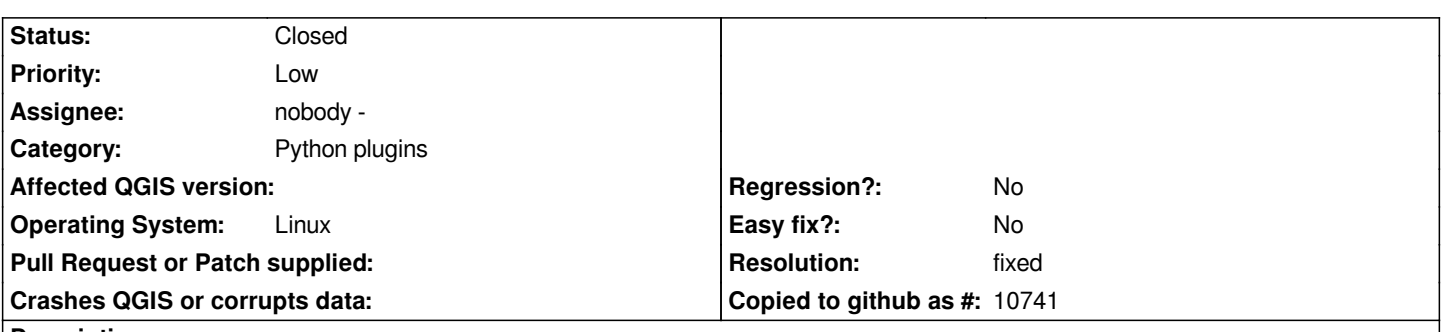

**Description**

*Text from the python console is interpreted as HTML, so when python prints something in angle brackets (eg <+main+.Foo instance at 0xb7d0c40c>) you see nothing.*

*I used to get round this by printing to stdout and seeing it on the calling console, but now print in python goes to the python console :)*

*Not sure if its possible to html-escape output to the console, or just turn the console into a plain text window.*

## **History**

## **#1 - 2007-03-25 04:58 AM - Martin Dobias**

*- Resolution set to fixed*

*- Status changed from Open to Closed*

*Fixed in commit:ef92d638 (SVN r6830) by Gary.*